CSE11 Fall 2013 Lecture 4

# Making Choices

- Computer programs have to respond to "conditionals"
	- If (the sky is blue) then play outside
	- If (I am hungry) then eat dinner
- Must also be able to say what happens if the conditional is not true
	- else

#### The if statement

if ( condition ) { if-part;  $//$  when condition is true } else { else-part // when condition is not true }

#### Flow-chart 101 Decision if **Process** If statements Else statements Common statements true false This is called **Branching** Code follows one branch or the other

#### Java Comparison Operators

- A < B is A *less than* B?
- A > B is A greater *than* B?
- A <= B is A *less than or Equal* to B?
- A >= B is A greater *than or Equal* to B?
- A = B is A *Equal* to B?
- A != B is A not *Equal* to B?

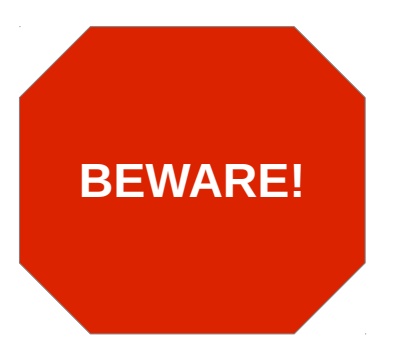

"=" is the assignment operator "==" is the equality comparison operator

It's very easy to confuse/misread these two

## Each conditional operator evaluates to true of false

- There is no "maybe" in conditional operators
- The type is called "Boolean" (named after the 19th century Mathematician, George Boole)
- The boolean data type has only two possible values
	- True
	- False
- One can declare a variable to be of type boolean

#### Equivalent code

```
boolean theSame;
int A;
int B;
if (A == B) {
        System.out.println("Equals")
}
```

```
boolean theSame;
int A;
int B;
theSame = A == B;if (theSame) {
        System.out.println("Equals")
}
```
# Why use boolean variables?

- Sometimes the conditions you want to test for are "complicated".
- A suitably named boolean variable will *describe* in English the condition you want to meet
- Populating the condition (boolean) variable becomes a separate thought.

## Using a Boolean Variable

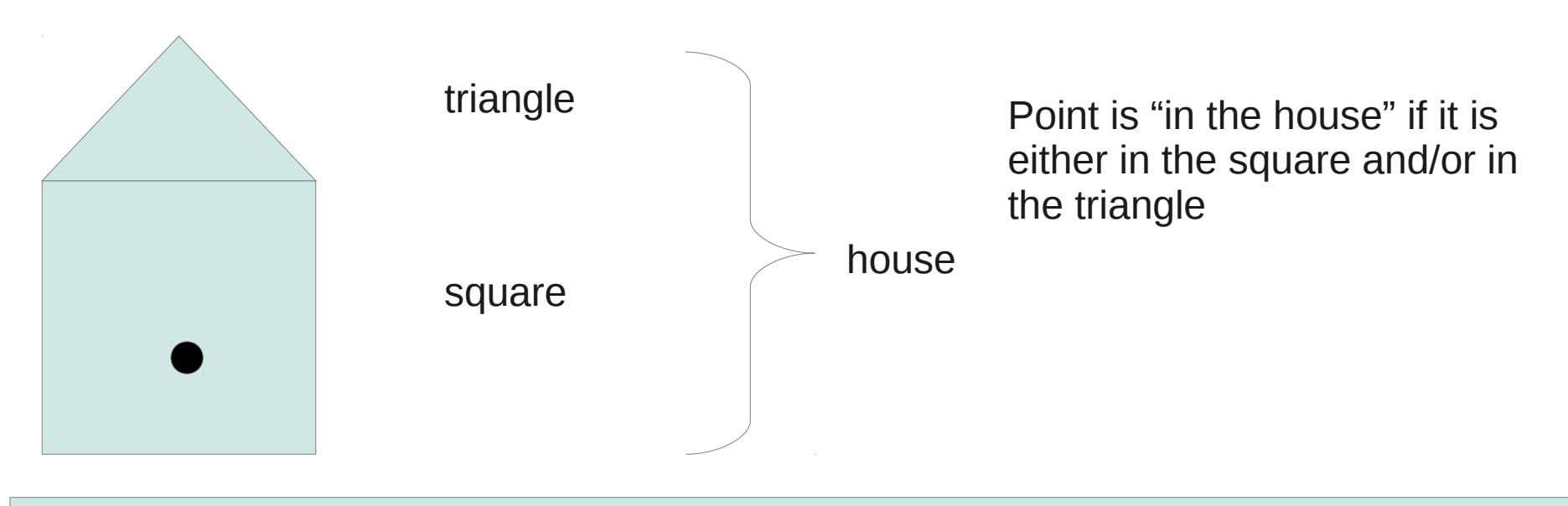

```
Location point;
boolean inside;
inside = triangle.contains(point) || square.contains(point);
if (inside) {
        System.out.println("We are warm inside!";
} 
else {
   System.out.println("It's cold out here!");
}
```
#### Java Statements/ Statement Blocks

• A java statement has a semicolon ";" at the end of it

 $A=25$  ; Box.moveTo(30,80);

●

• A java statement block has an opening '{' and closing '}' with zero or more statements in it

```
\{A=25 ;
   Box.moveTo(30,80);
}
   /* empty block */ }
```
#### Java Expressions

- A java expression is a chunk of code the can be evaluated to be a single object
	- Most common expressions evaluate to numbers or boolean values
	- Think of an expression as a 'function' that when evaluated returns are particular value

new filledRect(20,point.getY(), 5,5);

Expression (evaluates to a double)

#### The "if" construction syntax

if ( boolean expression ) *statement*

#### **OR**

if ( boolean expression ) statement-block

- In English: This is the *syntax* of an if "statement".
- The **keyword** is **if.** Followed by parenthesis that must contain a boolean expression. Followed by a java statement OR a java statement block.
- (Note, this doesn't include optional else or else if ...)

## Look at WhatADrag Example from Text Book

<http://eventfuljava.cs.williams.edu/sampleProgs/ch4/textbook/WhatADrag/WhatADrag.html>

- Uses a Boolean variable to "communicate" between two different methods in the class
	- OnMousePress() sets the variable boxGrabbed
	- OnMouseDrag() drags the box only if box has already been grabbed (boxGrabbed is true)